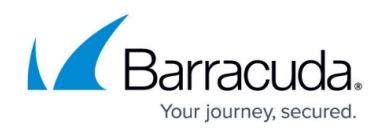

### **Getting Started (Videos)**

<https://campus.barracuda.com/doc/99616199/>

The new partner training videos are accessible below:

#### **Introduction**

# Ownership and management

Your Helpdesk team acts as Tier 1 Support with access to our 24x7 Support team.

Customers who purchase through the Barracuda Reseller team purchase the products directly and typically manage it themselves working directly with our Support team.

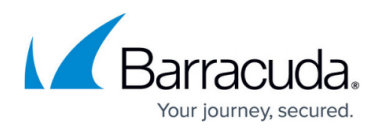

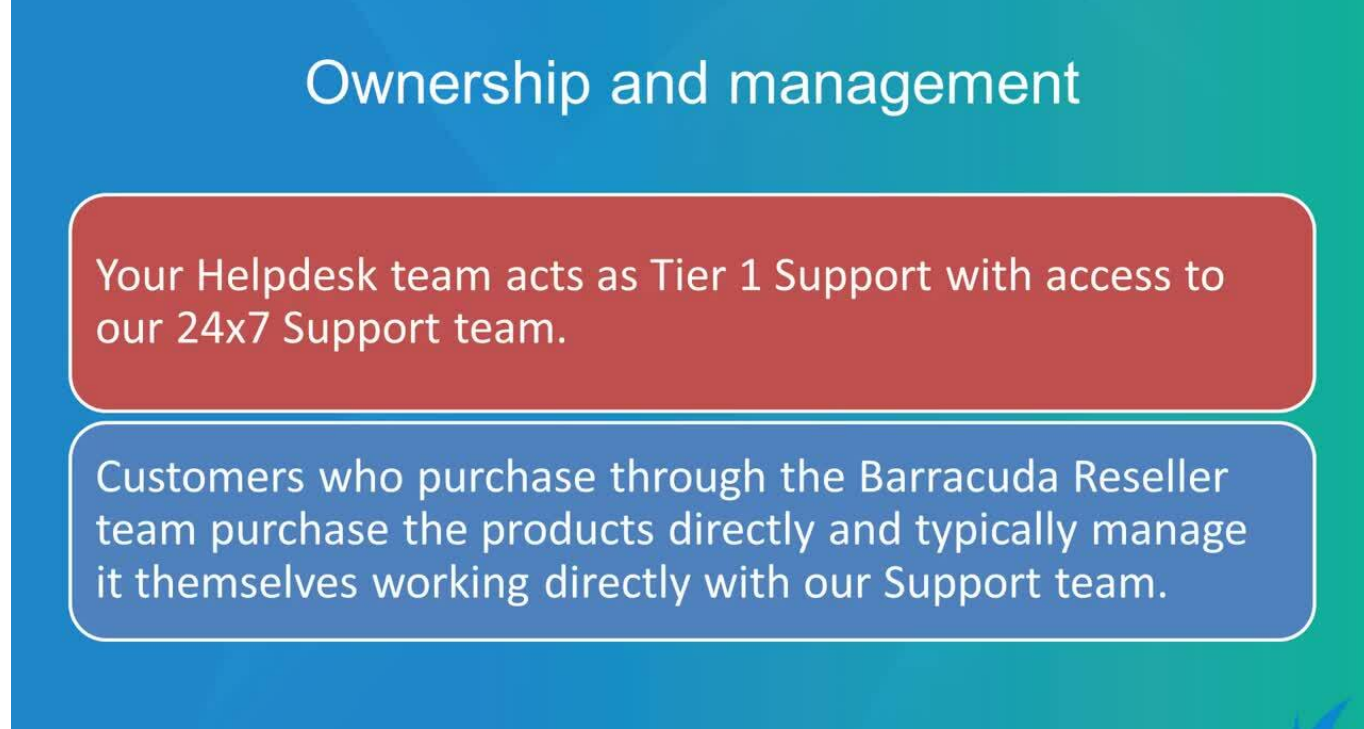

[https://campus.barracuda.com/](http://campus.barracuda.com/)

**Contacts**

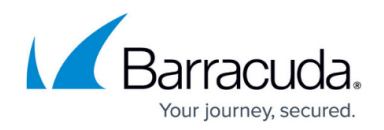

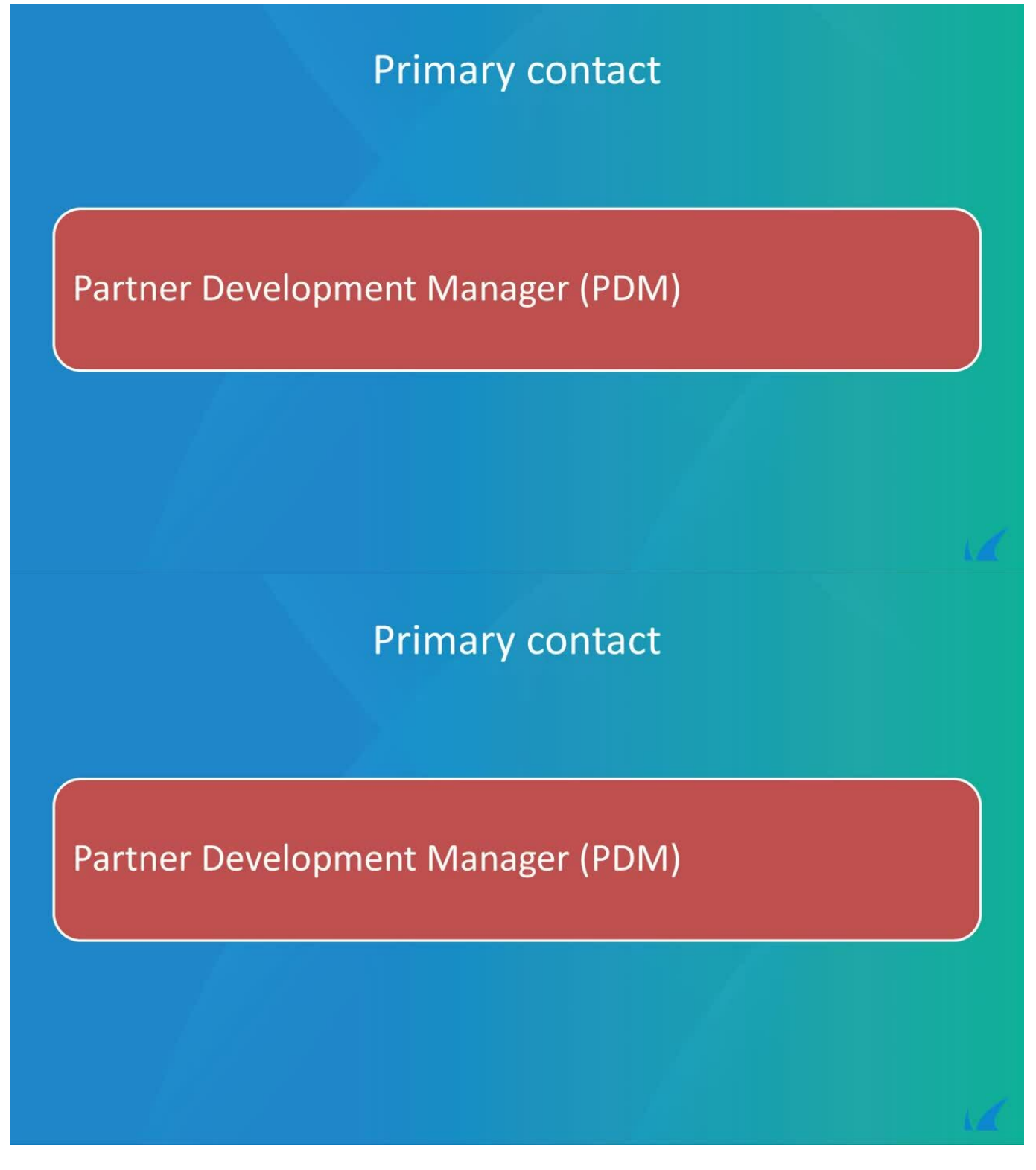

[https://campus.barracuda.com/](http://campus.barracuda.com/)

## Barracuda Intronis Backup

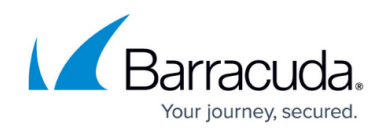

#### **Activation**

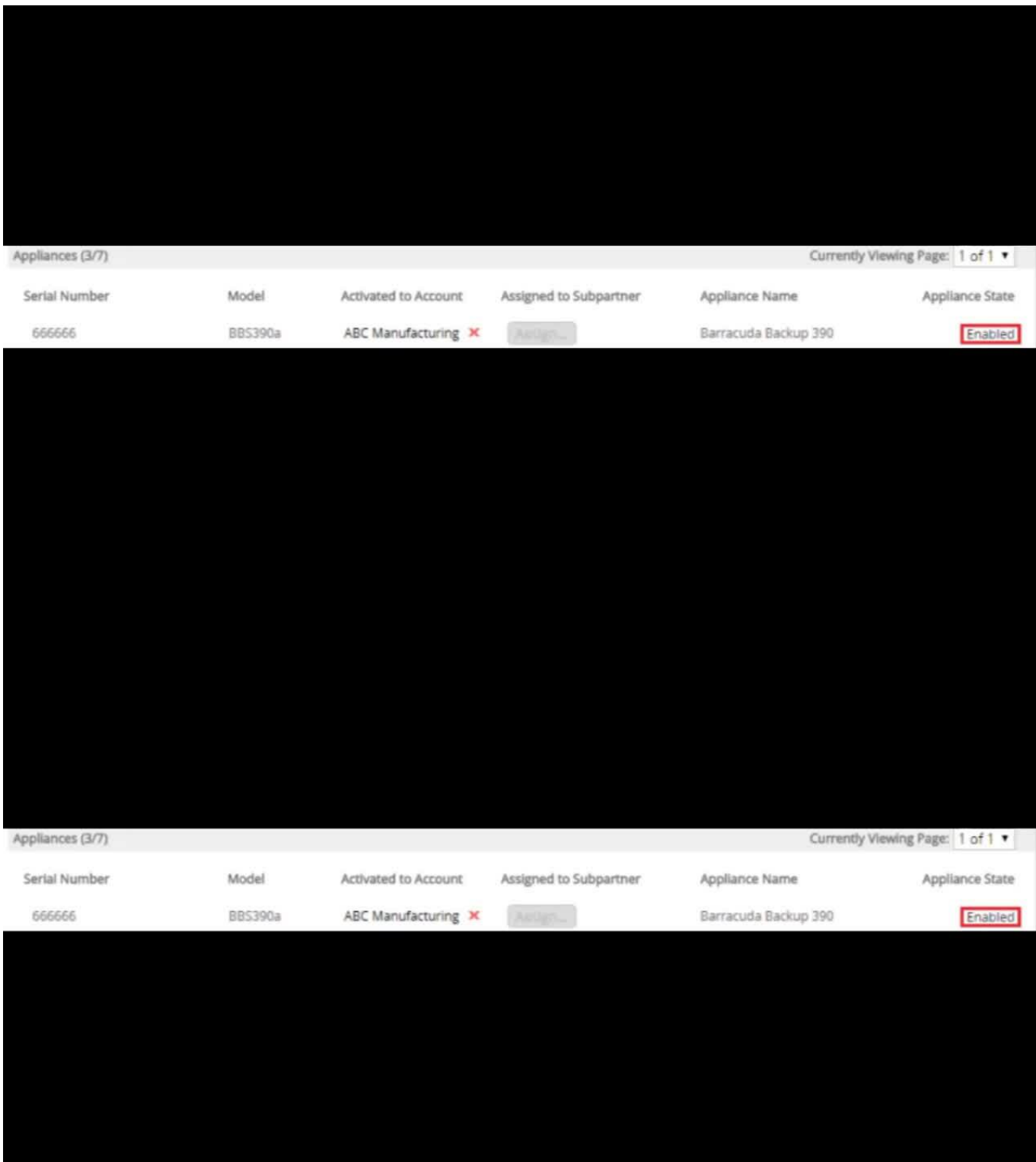

Videolink:

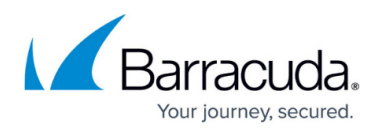

[https://campus.barracuda.com/](http://campus.barracuda.com/)

#### **Order Form and Payment**

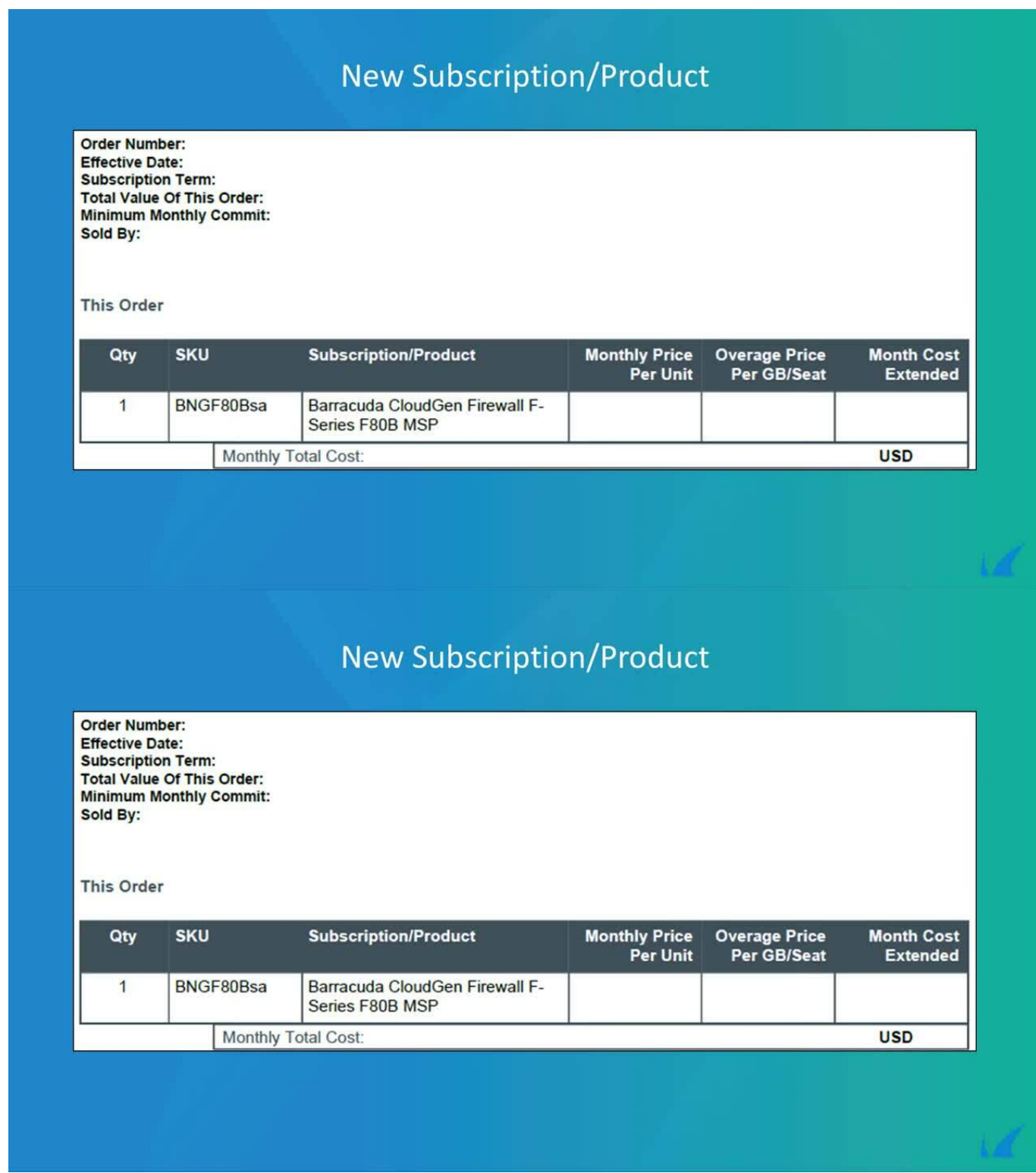

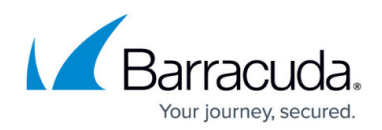

[https://campus.barracuda.com/](http://campus.barracuda.com/)

**Invoice**

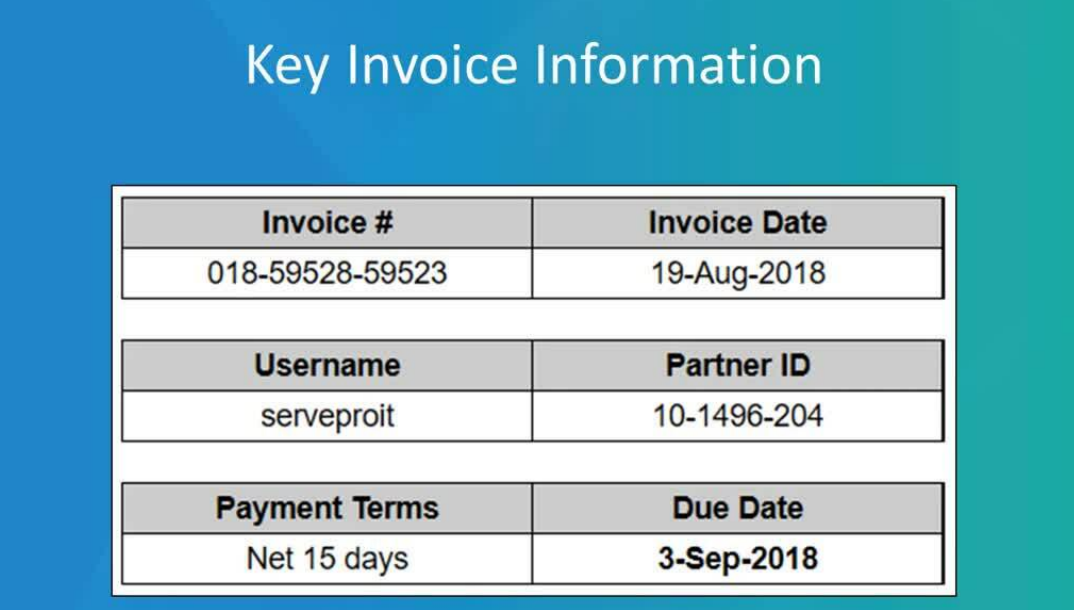

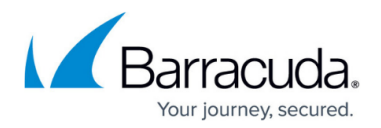

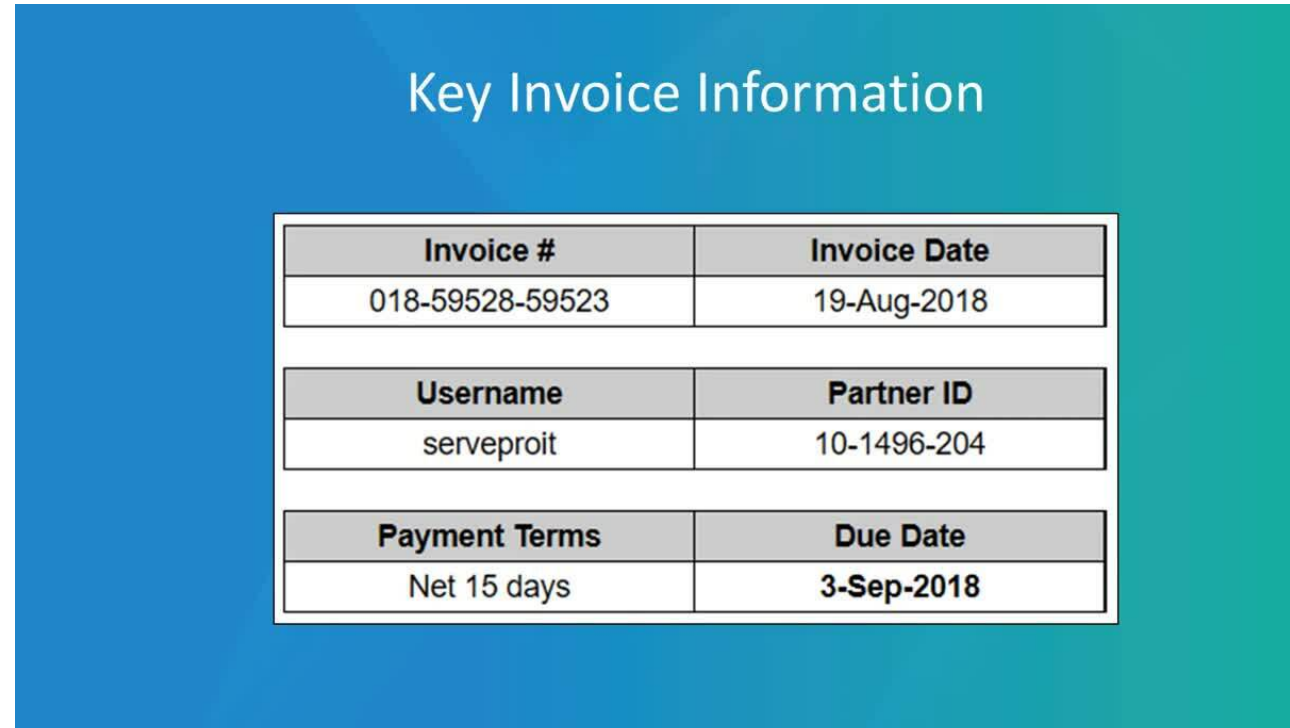

[https://campus.barracuda.com/](http://campus.barracuda.com/)

**Users and Permissions**

## Barracuda Intronis Backup

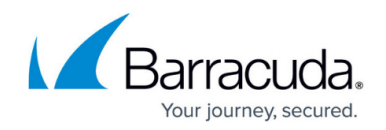

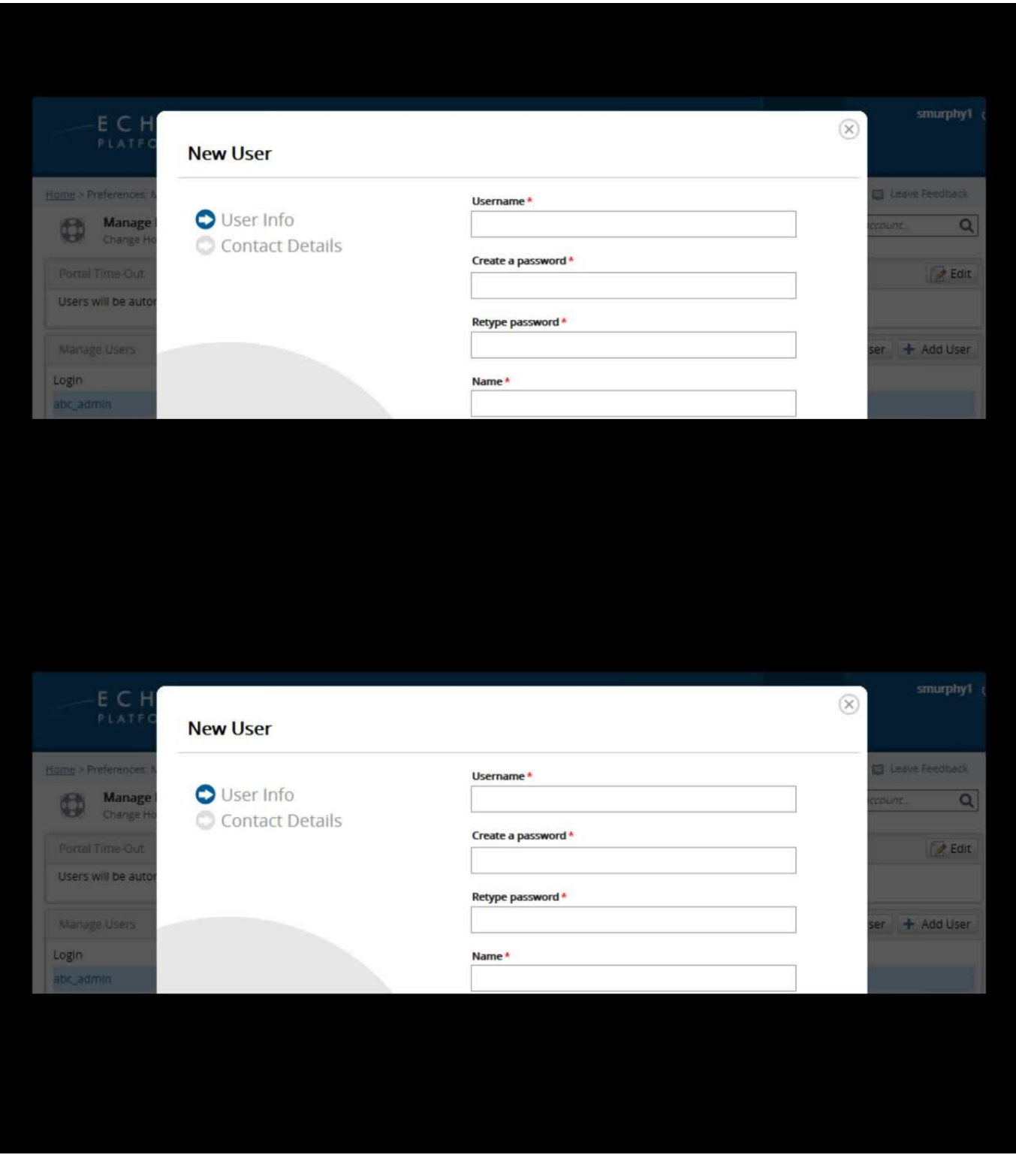

Videolink:

[https://campus.barracuda.com/](http://campus.barracuda.com/)

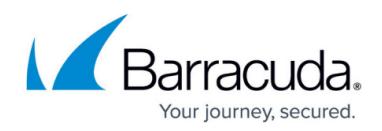

### Barracuda Intronis Backup

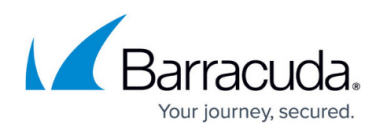

#### **Figures**

© Barracuda Networks Inc., 2024 The information contained within this document is confidential and proprietary to Barracuda Networks Inc. No portion of this document may be copied, distributed, publicized or used for other than internal documentary purposes without the written consent of an official representative of Barracuda Networks Inc. All specifications are subject to change without notice. Barracuda Networks Inc. assumes no responsibility for any inaccuracies in this document. Barracuda Networks Inc. reserves the right to change, modify, transfer, or otherwise revise this publication without notice.